# Podstawowe parametry ruchu piórka w teście rysunkowym i ich zastosowanie w diagnostyce motoryki kończyn górnych

Maciej Komosinski <maciej.komosinski@cs.put.poznan.pl>

Raport badawczy RB–04/08 Instytut Informatyki Politechniki Poznańskiej

#### **Streszczenie**

W artykule przedstawiono sposoby wyznaczania pięciu podstawowych parametrów ruchu piórka, odzwierciedlających natężenie drgań w ruchu ręki. Ruch ręki rejestrowany jest za pomocą tabletu podłączonego do komputera. Dane wykorzystane do eksperymentów pochodzą z badań pacjentów cierpiących na chorobę Parkinsona, którzy zostali poddani zabiegom palidotomii i talamotomii. W opisanych eksperymentach rozważa się cały zapis ruchu piórka (tzn. cały test rysunkowy), bez podziału na poszczególne elementy rysunku lub etapy rysowania. Pomimo tego, że algorytmy wyznaczające podstawowe parametry ruchu są stosunkowo proste, uśrednione wartości tych parametrów pozwalają odróżnić pacjentów przed i po zabiegu, a także określić rodzaj przeprowadzonej operacji.

# **1 Dane i eksperymenty**

02\_\_\_\_\_\_\_\_3936\_10MRLP.mtb

Niniejszy artykuł kontynuuje prace, których celem jest zaproponowanie obiektywnych i skutecznych miar natężenia drżenia ręki [\[1,](#page-17-0) [3\]](#page-17-1). Aplikację na urządzenia mobilne realizującą ten cel przedstawia druga część raportu [\[2\]](#page-17-2).

Do opisanych tu badań wykorzystano zarejestrowane wcześniej dane, przed i po operacji, pochodzące od pacjentów poddanych zabiegom palidotomii i talamotomii (w niektórych przypadkach u jednego pacjenta rejestrowano ruch obu kończyn). Badania prowadzono na 37 zapisach (24 dla zabiegu palidotomii i 13 dla talamotomii). Nazwy plików prezentuje poniższa tabela.

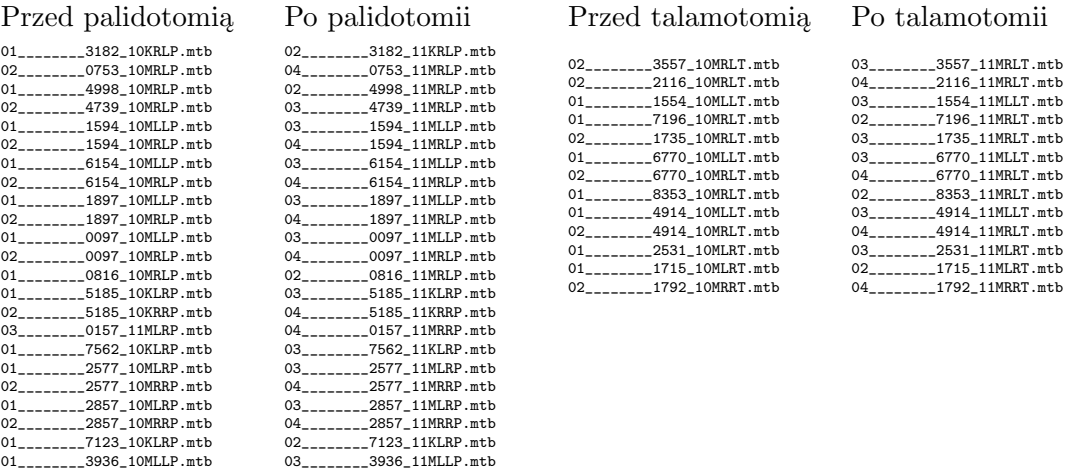

04\_\_\_\_\_\_\_\_3936\_11MRLP.mtb

### Grupy kontrolne osób zdrowych:

#### Dla palidotomii

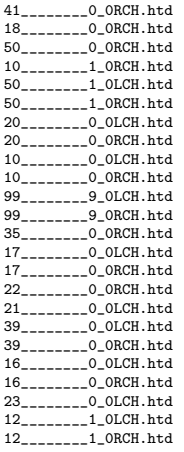

### Dla talamotomii

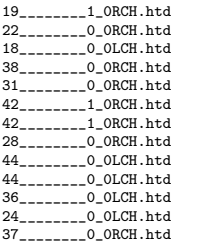

Zaproponowano pięć metod służących do ilościowej oceny drgań ręki (drgań piórka rejestrowanych przez tablet). Metody te można określić jako *niskopoziomowe*, bowiem są nieskomplikowane i mierzą bardzo podstawowe cechy zarejestrowanego sygnału. Również sposób agregacji poszczególnych cech jest prosty, a ostatecznie otrzymujemy jedną liczbę charakteryzującą pojedynczy zapis z tabletu. Można postawić hipotezę, że tak podstawowe cechy ruchu, prosto mierzone i agregowane, wywodzą się z bazowych, nieświadomych ruchów mięśni, zatem są "niskopoziomowe" również w sensie ich pochodzenia.

Przeprowadzone eksperymenty dotyczą analizy pełnych zapisów z tabletu (tzn. całych plików danych) – a zatem nie uwzględniającą specyfiki rysowanych figur ani innych dodatkowych informacji związanych z charakterem eksperymentu. W tym sensie wykorzystanie zaproponowanych metod wyznaczania parametrów ruchu ma charakter *bezkontekstowy* i *globalny*.

We wszystkich metodach uwzględniamy tylko te punkty (próbki) zarejestrowane w plikach danych, w których piórko dotyka tabletu (a zatem nie uwzględniamy momentów, kiedy pacjent trzymał piórko nad tabletem). Bazowa częstotliwość próbkowania tabletu podczas akwizycji danych wynosiła 200Hz (pobieraliśmy 200 próbek na sekundę).

W niniejszym artykule zawarto szereg wykresów. Dla większości wykresów, na osi pionowej pokazano wartości statystyki z w teście Wilcoxona (*signed-rank test*) dla par<sup>1</sup> przed–po zabiegu. Na osi poziomej znajdują się wartości pierwszego parametru danej metody (jest to częstotliwość z jaką dokonujemy wyznaczania parametrów ruchu, lub dystans jaki pokonało piórko). Poszczególne linie na wykresie odpowiadają zwykle drugiemu parametrowi metody. Dodatkowe linie poziome są liniami pomocniczymi (np. zero i poziomy statystycznej istotności).

Należy zwrócić uwagę, że ten sam termin "parametr" występuje w odniesieniu do parametru ruchu piórka (wtedy oznacza pewną cechę, właściwość ruchu), jak również w odniesieniu do parametru metody, która wyznacza parametr ruchu piórka.

# 2 Metoda wyznaczania zmienności kierunku ruchu,  $p_{dir}$

Podczas wyznaczania  $p_{dir}(f, angle\_threshold)$  zliczamy, ile razy zmiana kierunku ruchu przekroczyła określony próg. Metoda ma dwa parametry: częstotliwość f z jaką badamy zmiany kierunku (czyli: co którą próbkę zapisu pozycji piórka sprawdzamy) oraz

<sup>1</sup> <http://faculty.vassar.edu/lowry/ch12a.html>

próg (kąt zmiany), angle\_threshold. Ideą tej metody jest zliczenie "zbyt dużych" (czyli przekraczających próg kąta) drgań w rysowanym konturze. Liczbę takich zbyt dużych drgnięć obliczamy niezależnie dla szerokiego spektrum częstotliwości (oś pozioma na wykresach). Częstotliwość f wyznaczania zmian kierunku ruchu obowiązuje dla całego zapisu ruchu piórka jaki rozpatrujemy (tzn. dla całego rysunku).

Bazowa częstotliwość próbkowania,  $F = 200$  Hz.

Odstęp czasu ∆t wykorzystywany do obliczania zmian kierunku dla częstotliwości  $f, \, \Delta t = \frac{F}{f}$  $\frac{F}{f}$  .

Kierunek ruchu  $dir(p_A, p_B)$  wyznacza kąt ruchu piórka między punktami A i B. Zmiana kierunku dla punktu zarejestrowanego w chwili t,

$$
dir\_change^*(t) = |dir(p_t, p_{t+\Delta t}) - dir(p_{t+\Delta t}, p_{t+2\Delta t}, )|
$$

Wykrywanie zmian kierunku przekraczających angle threshold,

$$
dir\_change(t, angle\_threshold) = \begin{cases} 1 & \text{if } dir\_change^*(t) > angle\_threshold, \\ 0 & \text{otherwise.} \end{cases}
$$

Średni współczynnik zmian kierunku dla całego testu rysunkowego składającego się z n punktów,

$$
p_{dir}^* = \frac{\sum_{t=1}^{n-2\Delta t} dir\_change^*(t)}{n-2\Delta t}
$$

i analogicznie, średni współczynnik zmian kierunku przekraczających angle threshold,

$$
p_{dir}(angle\_threshold) = \frac{\sum_{t=1}^{n-2\Delta t} dir\_change(t, angle\_threshold)}{n-2\Delta t}
$$

Na rysunkach [1](#page-3-0) i [2](#page-3-1) pokazano różnice  $\Delta_{dir}$  w wartościach parametru ruchu dla poszczególnych pacjentów przed i po zabiegu (dla  $angle\_threshold = 90°$ ).

$$
\Delta_{dir} = p_{dir}^{before}(90^{\circ}) - p_{dir}^{after}(90^{\circ})
$$

Jeśli różnice są dodatnie, oznacza to, że przed zabiegiem wykryto u pacjenta więcej drgań (dla danej częstotliwości f) niż po zabiegu. Na podstawie tej informacji obliczane są wartości statystyki w teście Wilcoxona (Rys. [3](#page-4-0) i [4\)](#page-4-1). Można zauważyć, że (szczególnie po palidotomii) u większości pacjentów wystąpiło zmniejszenie drgań manifestujących się przy częstotliwościach f wyższych od ok. 10Hz, co odzwierciedlają też wykresy statystycznej istotności.

Warto zwrócić uwagę, że częstotliwość f pokazana na osi poziomej odpowiada częstości z jaką wyznaczamy określony parametr ruchu, co nie jest równoznaczne z częstotliwością drgań piórka, choć obie te wartości są ze sobą powiązane. Wykrywając zmiany kierunku ruchu z częstotliwością f rejestrujemy zarówno drgania piórka o tej częstotliwości, jak i potencjalne drgania harmoniczne (o częstotliwościach niższych i wyższych, będących krotnościami  $f$ ). Jeśli drgania piórka są okresowe i za pojedyncze "drgnięcie" uznamy pełen cykl ruchu dłoni "tam i z powrotem", to częstotliwość takich drgań będzie równa połowie częstotliwości f, dla której obserwujemy maksimum  $p_{dir}$ . Jeśli stwierdzimy, że jeden pełny cykl drgnięcia piórka składa się z kilku mniejszych ruchów wykrywanych metodą  $p_{dir}$ , to częstotliwość takiego drżenia piórka będzie kilka razy niższa od częstotliwości  $f$ , dla której obserwujemy maksimum  $p_{dir}$ .

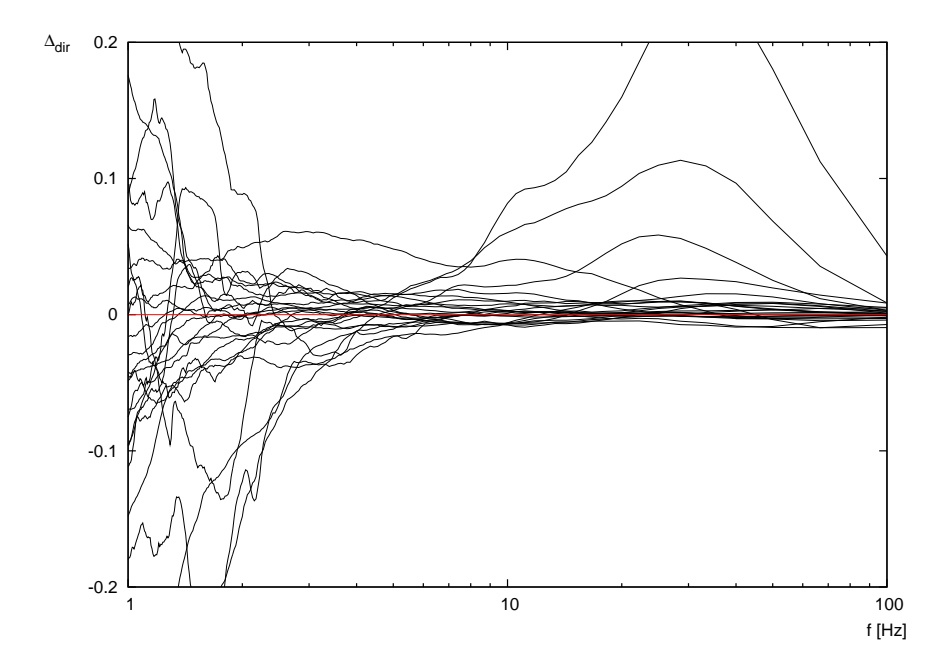

<span id="page-3-0"></span>Rysunek 1: Różnice  $\Delta_{dir}$  wartości parametru ruchu  $p_{dir}$  dla progu kąta 90°. Linie odpowiadają poszczególnym pacjentom poddanym zabiegowi palidotomii.

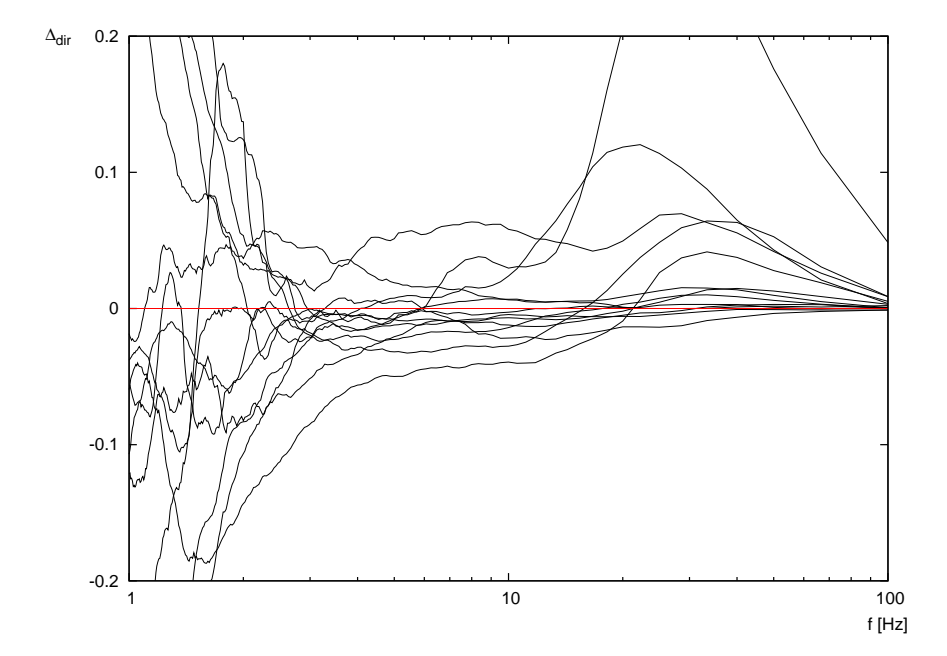

<span id="page-3-1"></span>Rysunek 2: Różnice  $\Delta_{dir}$  wartości parametru ruchu  $p_{dir}$  dla progu kąta 90°. Linie odpowiadają poszczególnym pacjentom poddanym zabiegowi talamotomii.

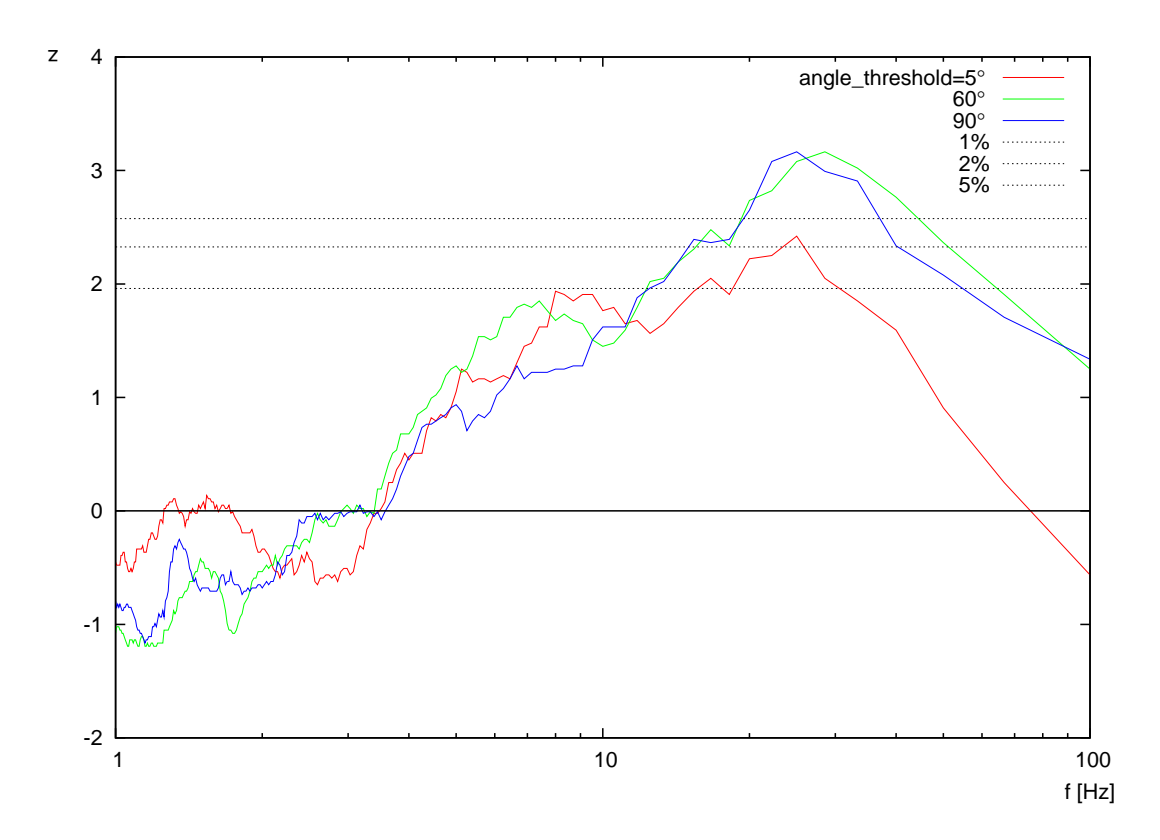

<span id="page-4-0"></span>Rysunek 3: Statystyczna istotność różnic w wartości  $\mathfrak{p}_{dir},$ zabieg palidotomii.

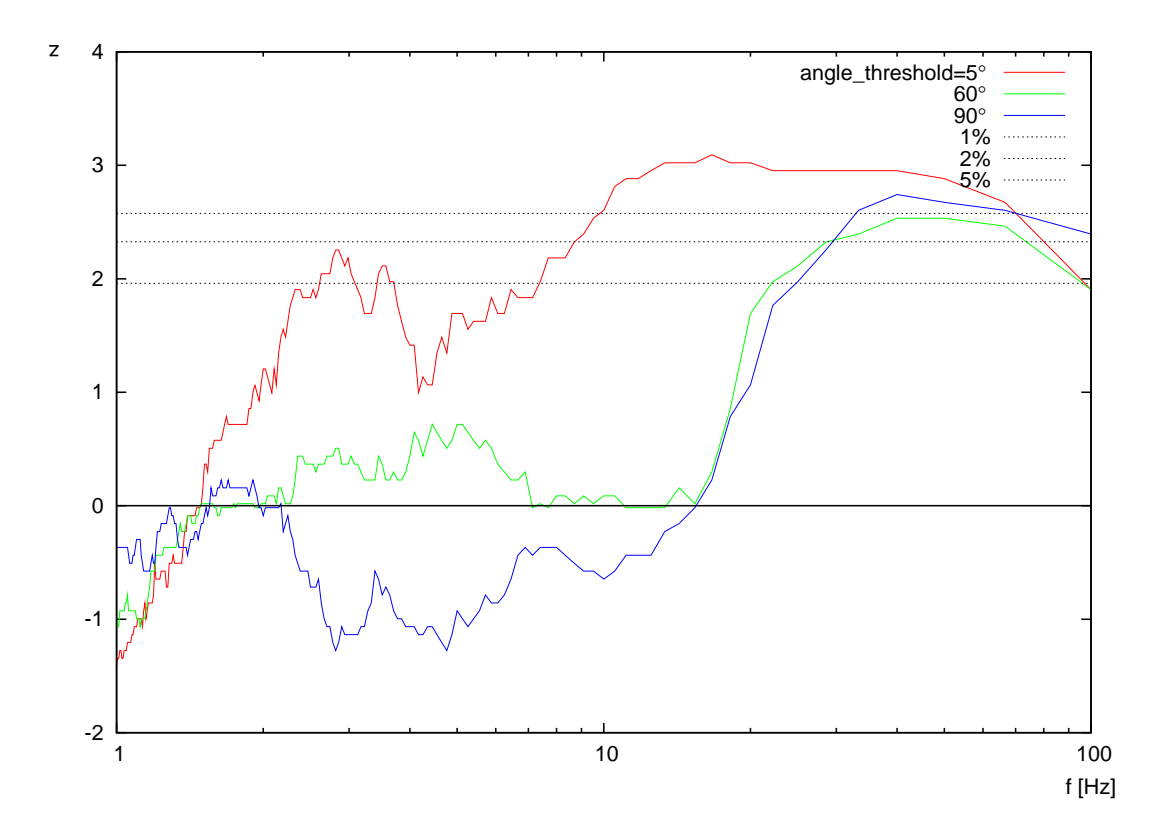

<span id="page-4-1"></span>Rysunek 4: Statystyczna istotność różnic w wartości  $p_{dir},$ zabieg talamotomii.

Porównując wykresy dla palidotomii i talamotomii (Rys. [3](#page-4-0) i [4\)](#page-4-1), widać różny charakter tych zabiegów i skierowanych na nie pacjentów. Porównując drgania przekraczające 5 ◦ zmianę kierunku (a zatem niemal wszystkie drgania, również te bardzo niewielkie) widać, że zabieg talamotomii spowodował tu dużo istotniejsze zmniejszenie liczby drgań (szczególnie o wyższych częstotliwościach, por. Rys. [10\)](#page-10-0), niż zabieg palidotomii, zatem ruch piórka po zabiegu stał się szybszy i płynniejszy. Jeśli chodzi o silniejsze drgania (wyższy próg kąta), dla wysokich częstotliwości próbkowania oba zabiegi przyniosły bardzo znaczącą poprawę.

Rysunek [5](#page-5-0) pokazuje wartości statystyki w teście Wilcoxona dla uśrednionych wartości zmian kąta (bez progowania). I tutaj widać, że oba zabiegi powodują eliminację drżenia o wyższych częstotliwościach.

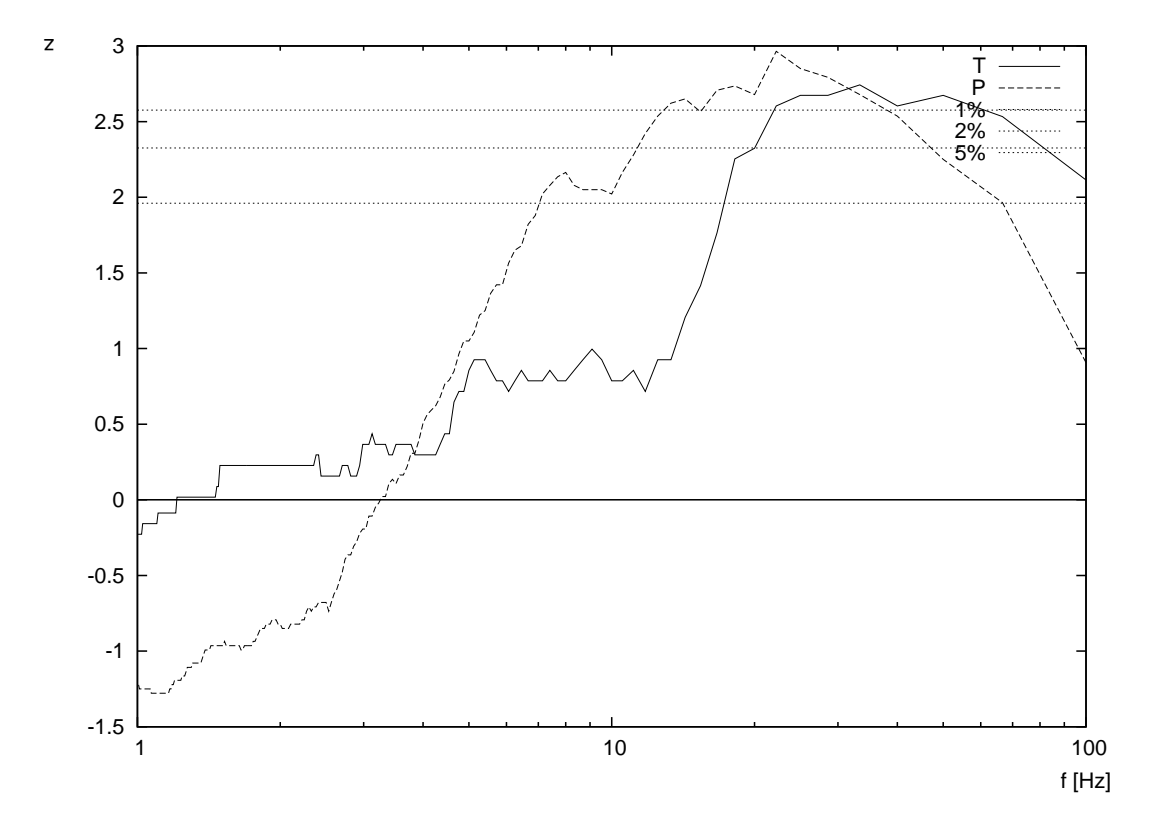

<span id="page-5-0"></span>Rysunek 5: Statystyczna istotność różnic w wartości $p_{dir}^*$ , zabiegi palidotomii i talamotomii.

### **3 Metoda wyznaczania zmienności prędkości ruchu,**  $p_{vel}$

W metodzie tej postępujemy analogicznie do metody wyznaczania  $p_{dir}$ , z tym, że liczymy długości kolejnych odcinków jakie pokonało piórko (przy stałej częstotliwości próbkowania tabletu, długości odpowiadają prędkościom) i dla dwóch kolejnych odcinków wyznaczamy stosunek krótszego do dłuższego (mniejszej do większej prędkości). Jest to zatem miara przyspieszenia chwilowego. Podobnie jak poprzednio, zliczamy takie sytuacje, w których ten stosunek jest mniejszy od zadanego progu (zatem prędkość zmieniła się o więcej, niż uznajemy za dopuszczalne; stosunek 0.5 odpowiada dwukrotnej różnicy długości). Tak jak poprzednia metoda, i ta ma dwa parametry:  $p_{vel}(f, velocity\_ratio\_threshold).$ 

Odległość między dwoma punktami A i B wynosi  $dist(p_A, p_B)$ . Odległość ta jest miarą prędkości przy założeniu stałej częstotliwości próbkowania. Oznaczmy  $vel(t)$  =  $dist(p_t, p_{t+\Delta t}).$ 

Zmiana prędkości dla punktu zarejestrowanego w chwili t,

$$
vel\_change^*(t) = \frac{\min(vel(t), vel(t + \Delta t))}{\max(vel(t), vel(t + \Delta t))}
$$

Wykrywanie zmian prędkości przekraczających velocity ratio threshold,

 $vel\_change(t, velocity\_ratio\_threshold) = \begin{cases} 1 & \text{if} \quad vel\_change^*(t) < velocity\_ratio\_threshold, \end{cases}$ 0 otherwise.

Rysunki [6](#page-7-0) i [7](#page-7-1) pokazują, że zarówno zabieg palidotomii jak i talamotomii spowodował ograniczenie zmian prędkości (a więc ustabilizował prędkość) ruchu piórka. W przypadku talamotomii, dla wyższych częstotliwości próbkowania, różnica w prowadzeniu piórka przed i po zabiegu jest radykalna.

Można również zauważyć, że zabieg talamotomii zdecydowanie wyeliminował zmiany prędkości wyłącznie o wyższych częstotliwościach, podczas gdy palidotomia ograniczyła (choć słabiej niż talamotomia) zarówno częste zmiany prędkości (tzn. te o dużej częstotliwości), jak i te rzadsze (powolniejsze). Zatem dla palidotomii prędkość ustabilizowała się w szerszym zakresie częstotliwości próbkowania, choć nie tak radykalnie, jak po talamotomii dla wysokich częstotliwości.

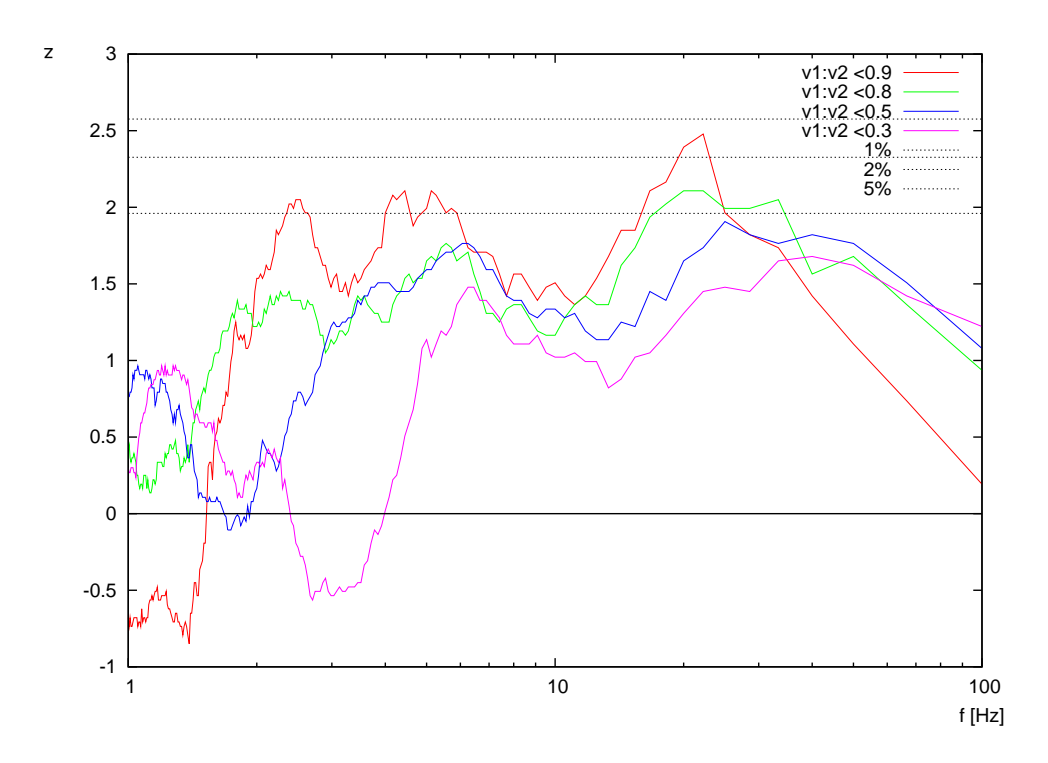

<span id="page-7-0"></span>Rysunek 6: Statystyczna istotność różnic w wartości  $p_{vel},$ zabieg palidotomii.

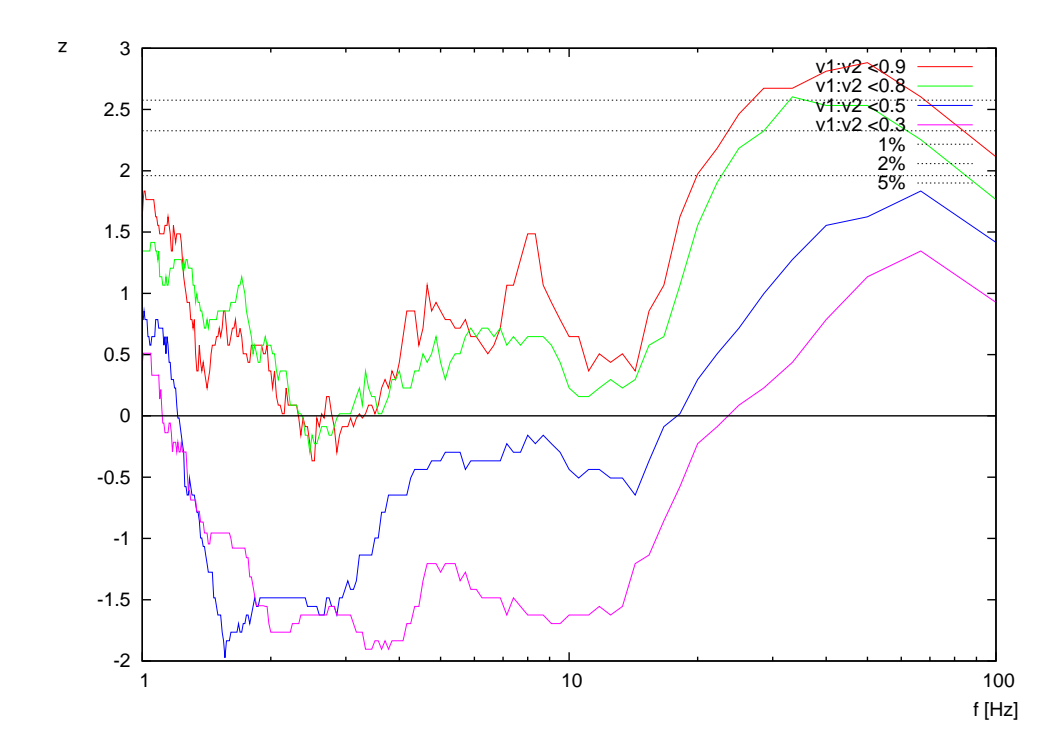

<span id="page-7-1"></span>Rysunek 7: Statystyczna istotność różnic w wartości  $p_{vel},$ zabieg talamotomii.

# 4 Metoda wyznaczania zmienności nachylenia piórka,  $p_{tilt}$

Metoda ta mierzy wahania w nachyleniu piórka względem płaszczyzny tabletu. Chociaż wydawała się dobra jako metoda dyskryminacji pacjentów przed i po zabiegu na niewielkim zbiorze danych, przy zastosowaniu do całości danych okazała się słabym dyskryminatorem (Rys. [8\)](#page-8-0).

Wartość  $p_{tilt}$  jest tu zwykła średnią z różnic poszczególnych wartości nachylenia – metoda nie ma innych parametrów oprócz częstotliwości próbkowania, f. Zastosowanie progowania (jak to miało miejsce w metodach  $p_{dir}$  i  $p_{vel}$ ) po to, by odciąć "normalne" zmiany i skupić się na zmianach nachylenia przekraczających normę, mogłoby nieco polepszyć siłę dyskryminacji tej metody.

Ponieważ dla niższych częstotliwości f następuje "przeskakiwanie" kolejnych próbek. liczymy wtedy różnicę w nachyleniu piórka w dwóch momentach odległych w czasie, nie zwracając uwagi na wartości nachylenia pomiędzy nimi – następuje utrata informacji. Dlatego też najbardziej miarodajna jest wartość dla  $f = 200$  Hz – jak widać, nie ma tu istotnych różnic pomiędzy grupami pacjentów przed i po zabiegu.

Wstępne eksperymenty nie ujawniły też różnic dla azymutu nachylenia piórka (czyli kierunku pochylenia względem "północy").

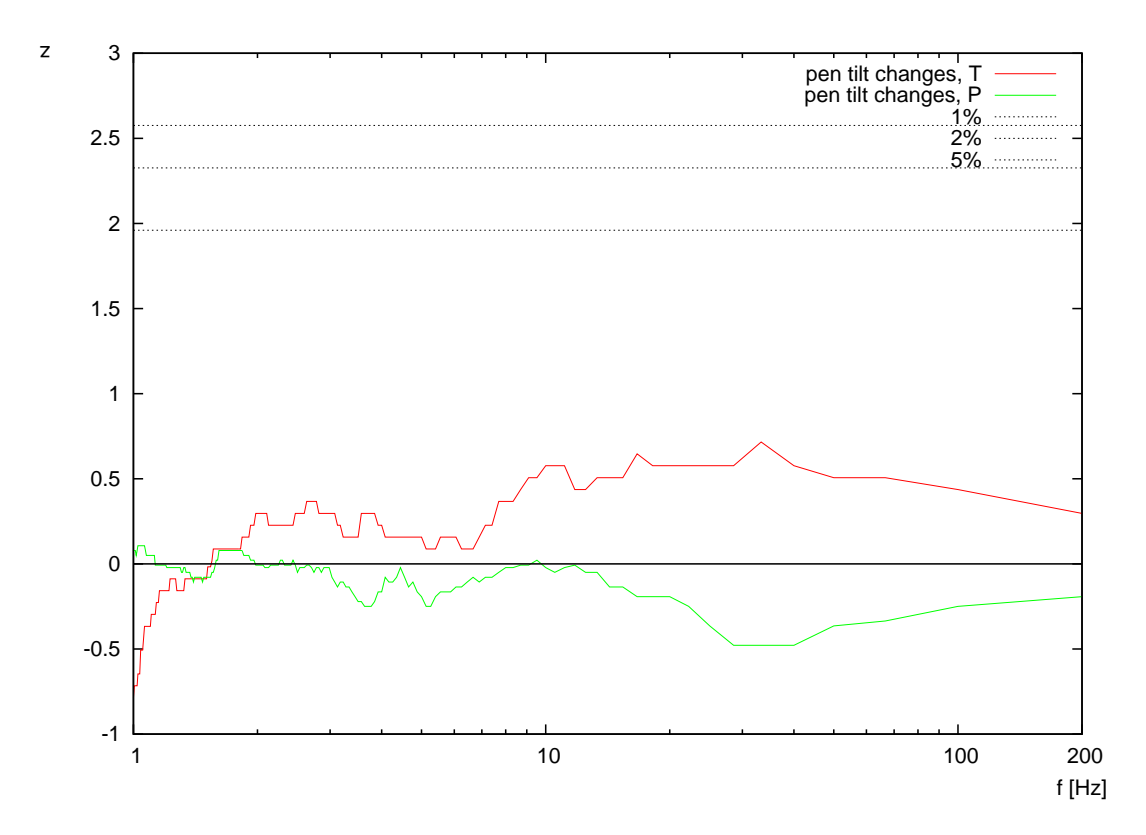

<span id="page-8-0"></span>Rysunek 8: Znikoma statystyczna istotność różnic w wartości  $p_{tilt}$ , zabiegi palidotomii i talamotomii.

# **5 Metoda wyznaczania zmienności nacisku piórka,**  $p_{message}$

Metoda ta mierzy wahania w sile nacisku piórka na płaszczyznę tabletu (Rys. [9\)](#page-9-0). Analogicznie jak dla  $p_{tilt}$ , uważamy że zmiany w  $p_{pressure}$  mogą być bardziej niezależne od kształtu rysowanych figur niż drgania w rysowanym konturze. Wartość  $p_{pressure}$  była tu zwykłą średnią z różnic poszczególnych wartości nachylenia. Uwaga o tym, że najbardziej miarodajne są wartości dla  $f = 200$  Hz obowiązuje również dla tej metody. Widzimy, że po zabiegu talamotomii nastąpiło istotne ograniczenie drgań pionowych piórka.

Szczególnie dla tej metody widać, że na podstawie wartości statystyki z możliwe jest rozróżnienie, jaki rodzaj zabiegu wykonano. Poprzednio opisane metody i pokazane dla nich wykresy ujawniają efekty zabiegu zależne od częstotliwości próbkowania.

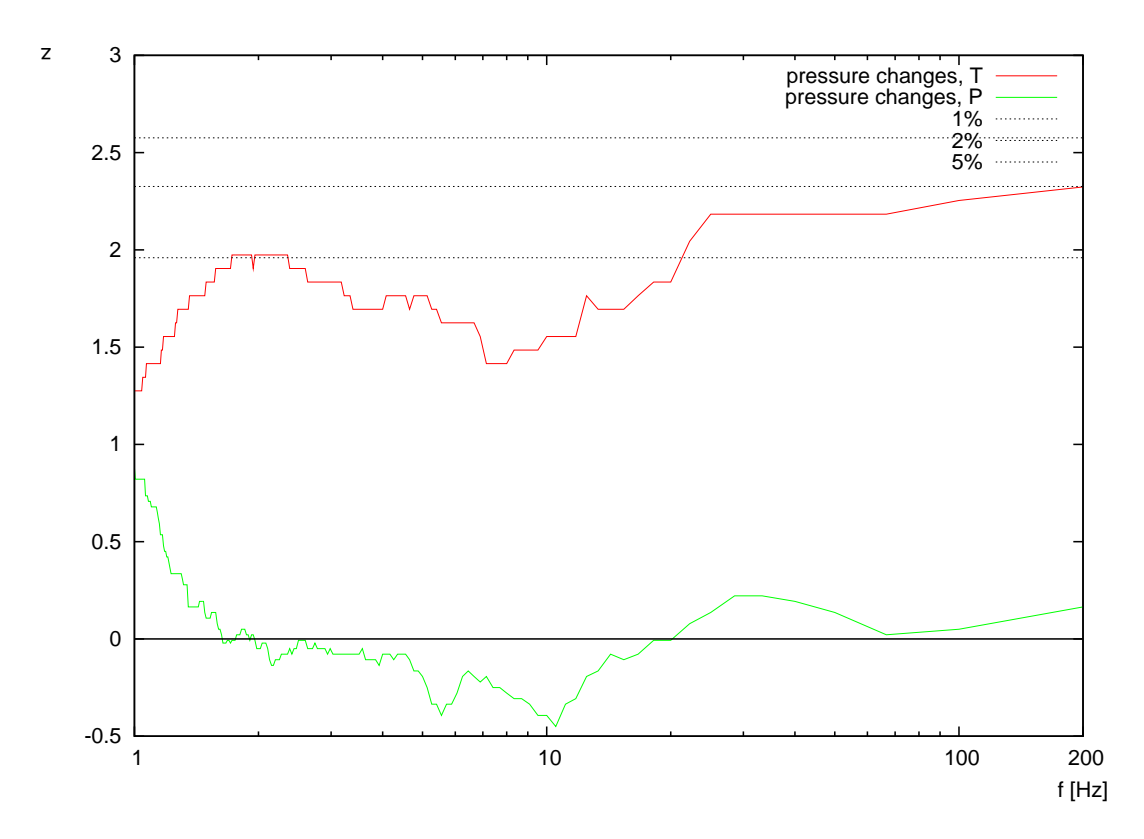

<span id="page-9-0"></span>Rysunek 9: Statystyczna istotność różnic w wartości ppressure, zabiegi palidotomii i talamotomii.

# 6 Metoda wyznaczania gładkości krzywej ruchu,  $p_{smooth}$

Aby wyznaczyć  $p_{smooth}(dist)$ , przybliżamy kolejne punkty (pozycje piórka) wielomianem stopnia drugiego po to, by oszacować odległość faktycznych punktów od wygładzonej krzywej regresji. Jeśli zarejestrowane ruchy piórka mają łagodny charakter, punkty będą położone blisko gładkiej krzywej. Jeśli ruchy były gwałtowne i kanciate, ich odległości od wygładzonej krzywej wzrosną.

Do wyznaczenia krzywej regresji wykorzystano metodę najmniejszych kwadratów (tzn. metodę minimum sumy kwadratów błędów). Jako miarę odległości punktów od krzywej przyjęto współczynnik determinacji  $R^2.$  Ściślej mówiąc, aby zachować konwencję "im więcej drgań, tym większa wartość oceny rysunku", obliczamy średnią z  $(1 - R^2)$ .

Jedyny parametr tej metody, dist, określa odległość jaką musiało pokonać piórko, by ocenić fragment narysowanej krzywej (Rys. [10\)](#page-10-0). Przy małych odległościach dokonujemy regresji dla wielu krótkich fragmentów rysunku; przy dużych – dla długich fragmentów składających się z większej liczby punktów.

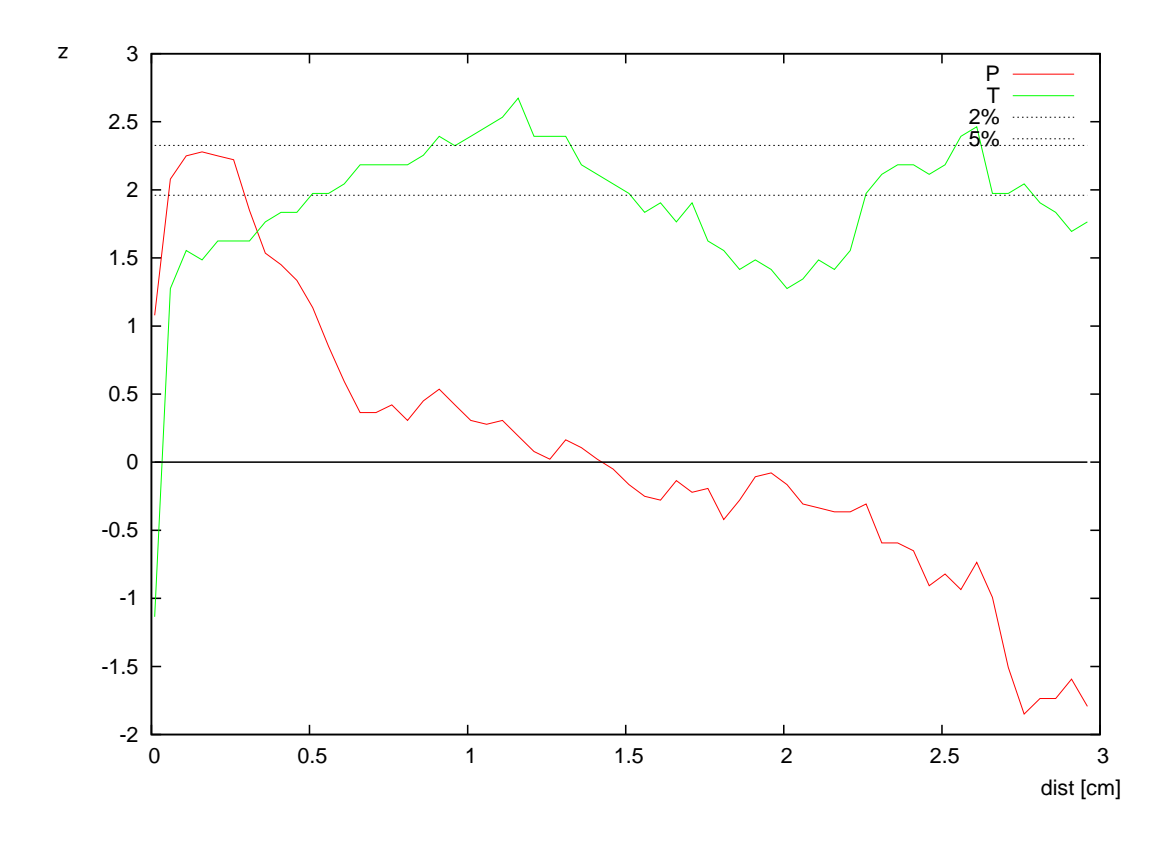

<span id="page-10-0"></span>Rysunek 10: Statystyczna istotność różnic w wartości  $p_{smooth}(dist)$ , zabiegi palidotomii i talamotomii. Na osi poziomej parametr metody dist.

Sprawdzono dwie odmiany działania progu odległości: (A) próg dotyczył sumarycznej odległości jaką pokonało piórko, i (B) próg dotyczył odległości pomiędzy parą punktów. W podejściu (A) fragmenty aproksymowane krzywą to fragmenty rysunku dla których piórko pokonało odległość większą niż dist. W podejściu (B) fragmenty aproksymowane krzywą to fragmenty rysunku dla których końcowy punkt fragmentu oddalił się o więcej niż dist od początkowego punktu fragmentu. Zamieszczone wykresy dotyczą podejścia (B), które dało nieznacznie lepsze wyniki od podejścia (A).

Jak widać, zabieg talamotomii spowodował wygładzenie ruchu piórka – zarówno dla krótkich (małych) wygięć rysowanego konturu (poniżej 1cm) jak i dłuższych (powyżej 2cm). Z kolei zabieg palidotomii wyeliminował jedynie niewielkie drgnięcia – rysowana przez pacjentów po zabiegu linia była pozbawiona niewielkich oscylacji (poniżej pół cm), natomiast większe (łagodniejsze) oscylacje pozostały, a nawet się nasiliły.

# **7 Porównania średnich oraz rezultaty dla grupy kontrolnej**

W poprzednich rozdziałach badano różnice w wartościach parametru ruchu piórka dla osób przed i po zabiegu. W tym rozdziale pokazujemy uśrednione wyniki dla poszczególnych grup pacjentów (przed i po zabiegu, a także dla odpowiednich grup kontrolnych). Ponieważ porównujemy tu grupy pacjentów z grupami osób zdrowych, nie możemy użyć testów dla par obserwacji, a jedynie dla średnich w próbie. Następuje zatem duża utrata informacji, a testy statystyczne operujące na średnich, w obliczu dużego zróżnicowania poszczególnych pacjentów, nie są w stanie wykazać istotnych różnic.

### **7.1** Metody  $p_{dir}$ ,  $p_{vel}$  **i**  $p_{smooth}$

Uśrednione wartości parametrów ruchu pokazane na rysunkach od [11](#page-11-0) do [13](#page-12-0) są wysoce niedoskonałą metodą wizualizacji wyników. Rezultaty uzyskane dla poszczególnych pacjentów są bardzo zróżnicowane (por. Rys. [1](#page-3-0) i [2\)](#page-3-1), dlatego też sens ma przede wszystkim porównywanie wyników parami (tzn. każdy pacjent przed i po zabiegu). Silne zróżnicowanie rezultatów pomiędzy poszczególnymi pacjentami ilustruje Rys. [14,](#page-13-0) na którym naniesiono odchylenia standardowe dla jednej z grup – jak widać, są one bardzo duże. Z tego powodu, porównywanie średnich wyznaczonych dla całych grup pacjentów (grupa przed zabiegiem, grupa po zabiegu, grupa kontrolna) nie jest celowe.

Pomimo dużego zróżnicowania indywidualnych wyników poszczególnych pacjentów, dla niektórych parametrów ruchu i zakresów częstotliwości próbkowania widać wyraźne trendy nawet wśród rezultatów uśrednionych. I tak, na Rys. [11](#page-11-0) dla  $f > 10$  Hz oraz na Rys. [13](#page-12-0) dla dist < 1000, najmniejsze drgania (uśrednione po całej grupie badanych) zostały wyznaczone u osób zdrowych, trochę większe – u pacjentów po zabiegach palidotomii i talamotomii, a największe – u tych samych pacjentów przed wykonaniem zabiegu. Również Rys. [12](#page-12-1) pokazuje wyraźne różnice pomiędzy osobami zdrowymi a pacjentami, oraz uwidacznia spadek drgań po zabiegu zarówno palidotomii, jak i talamotomii.

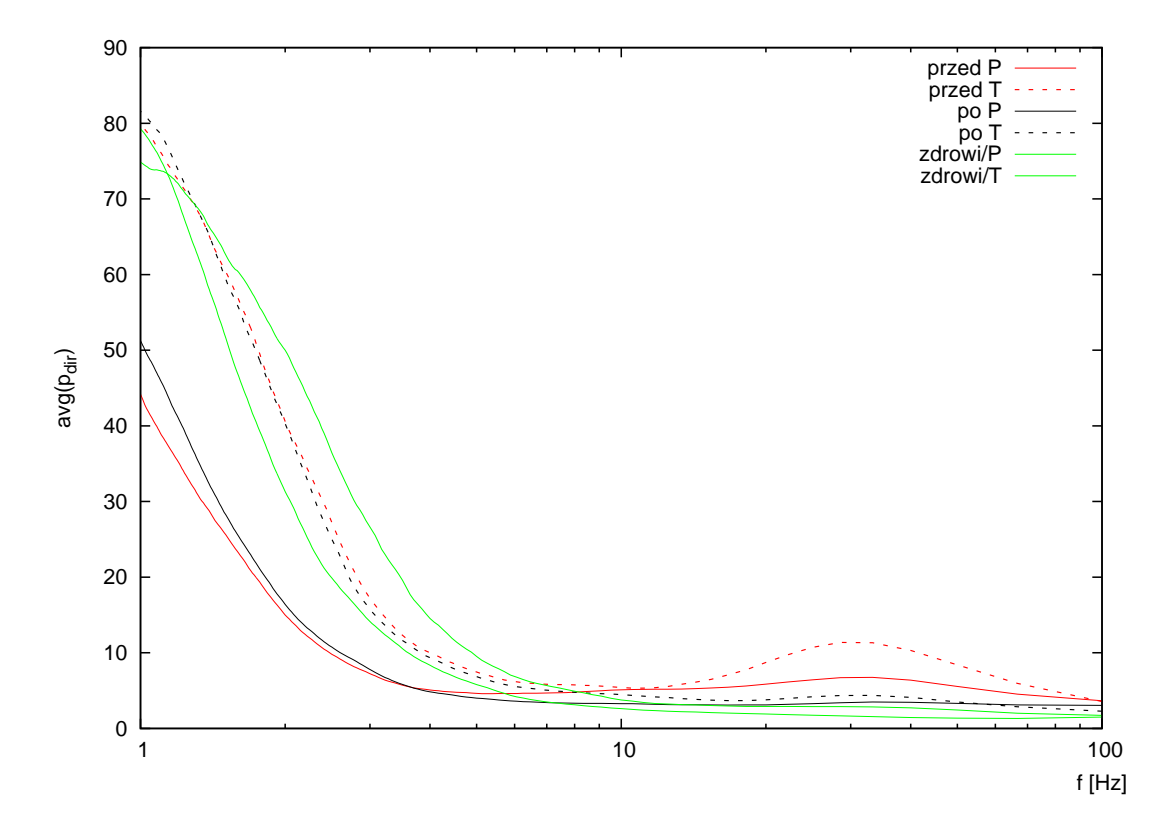

<span id="page-11-0"></span>Rysunek 11: Uśrednione po wszystkich pacjentach w ramach grup wartości  $p_{dir}$  dla progu kąta 60◦ .

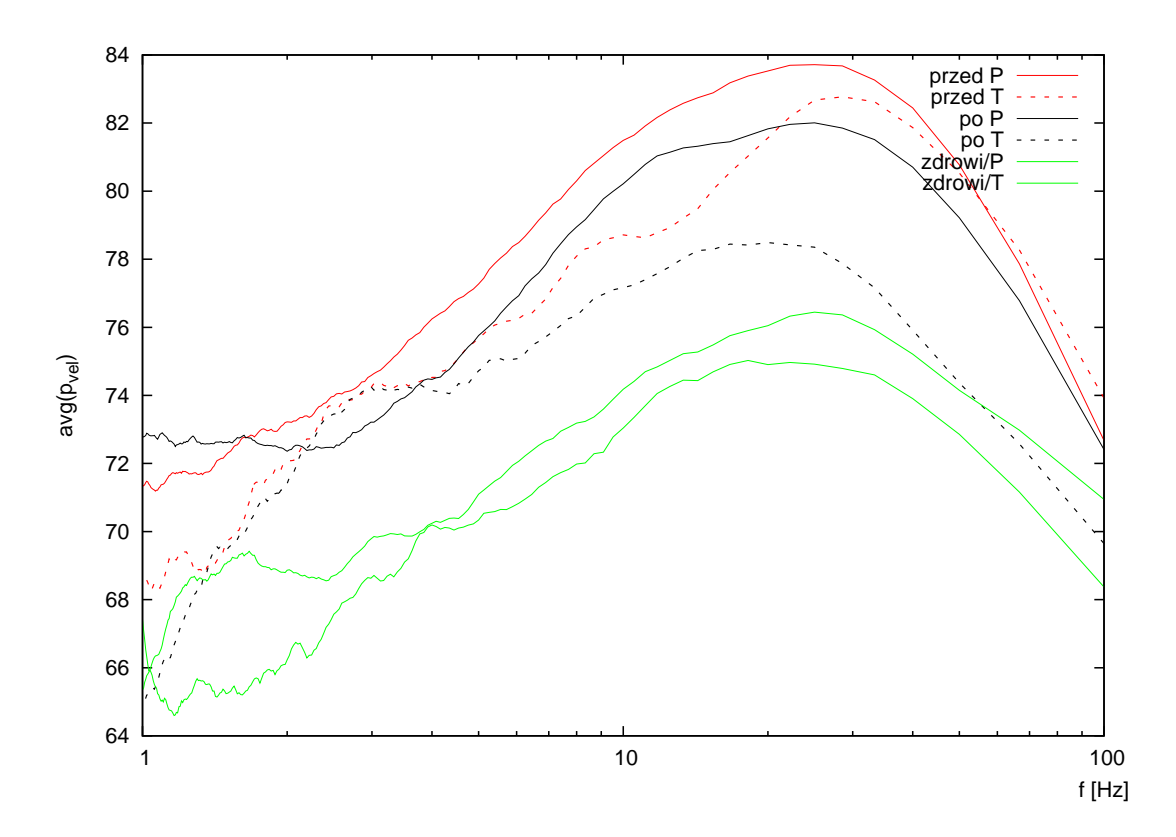

<span id="page-12-1"></span>Rysunek 12: Uśrednione po wszystkich pacjentach w ramach grup wartości $p_{vel}$ dla progu stosunku prędkości 0.9.

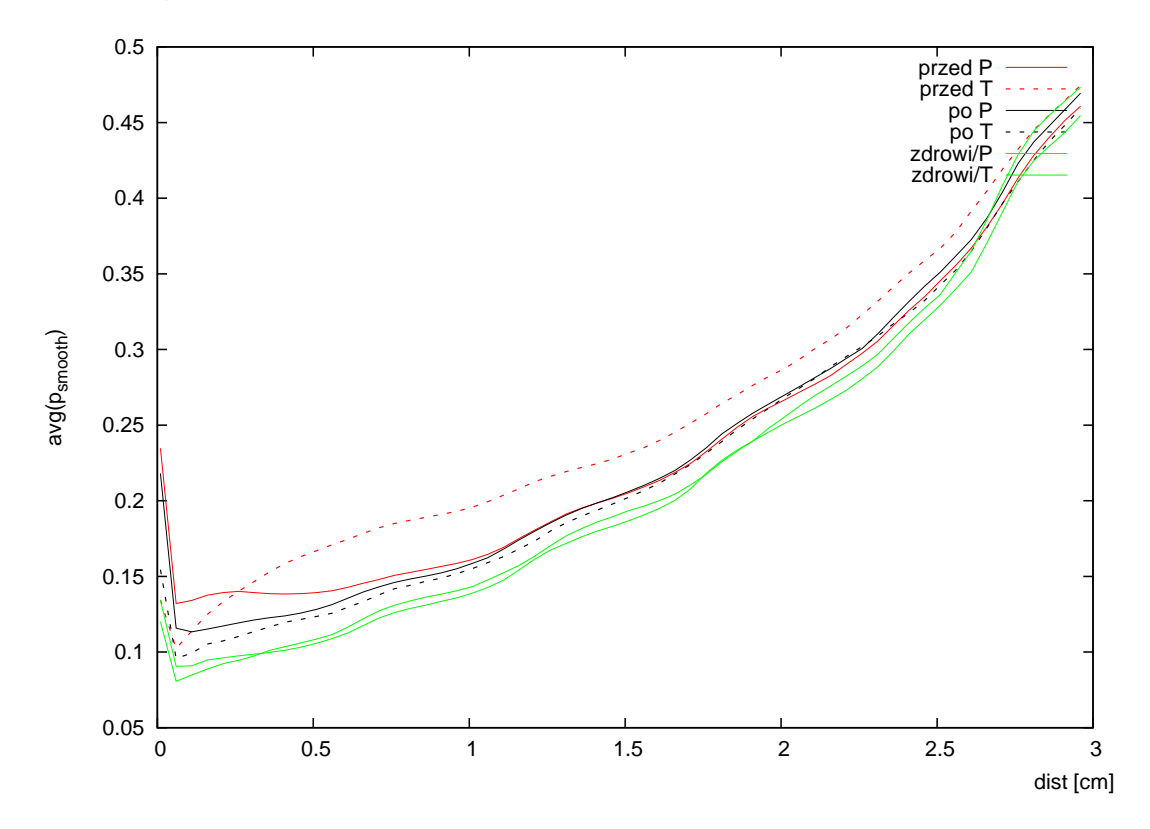

<span id="page-12-0"></span>Rysunek 13: Uśrednione po wszystkich pacjentach w ramach grup wartości  $p_{smooth}.$ 

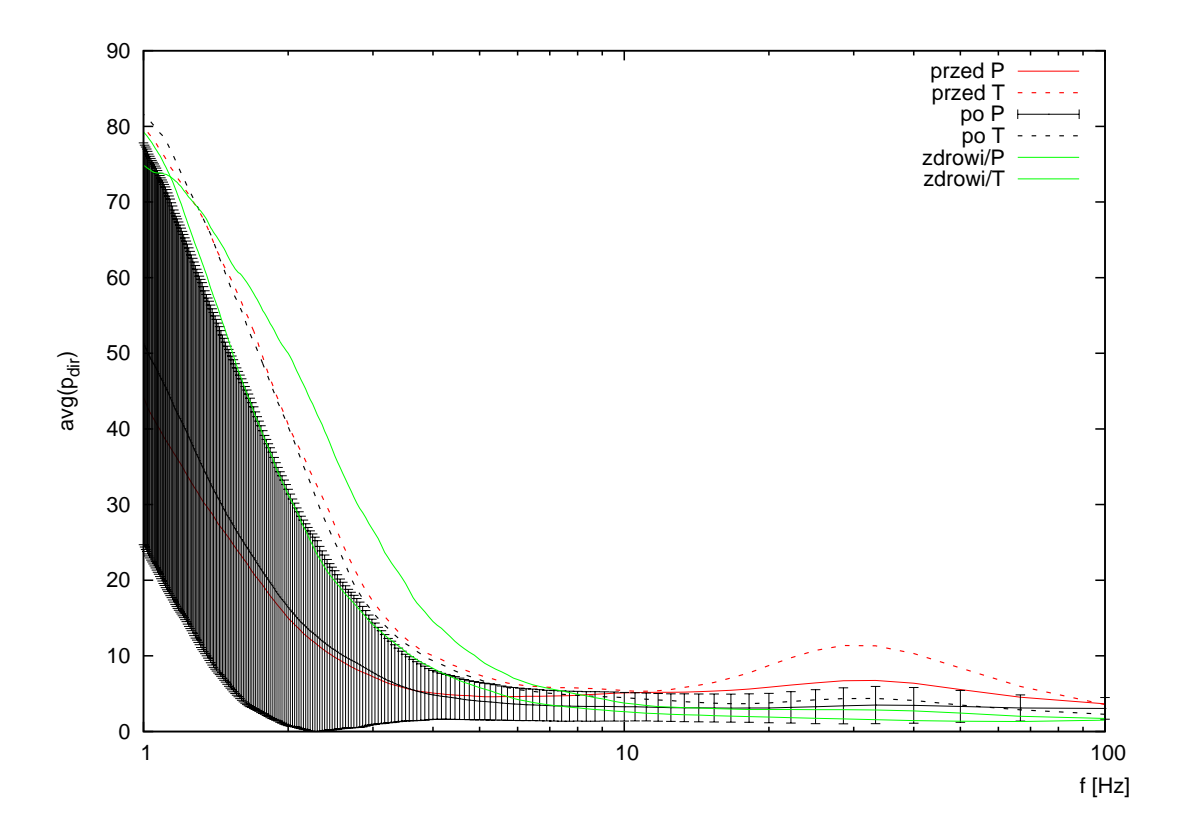

<span id="page-13-0"></span>Rysunek 14: Uśrednione po wszystkich pacjentach w ramach grup wartości  $p_{dir}$  dla progu kąta 60◦ . Ten rysunek jest identyczny z Rys. [11,](#page-11-0) pokazano jedynie odchylenia standardowe w ramach grupy pacjentów po zabiegu palidotomii.

# **7.2** Metody  $p_{pressure}$  **i**  $p_{tilt}$

Pomijając wysokie wartości odchyleń standardowych o których była już mowa wcześniej, z rysunków [15](#page-14-0) i [16](#page-14-1) można wyciągnąć następujące wnioski:

- Dla ppressure który odzwierciedla drżenie pionowe piórka, pacjenci skierowani na zabieg palidotomii przejawiają słabsze drżenia niż osoby zdrowe (trzymają sztywniej piórko), a sam zabieg nie zmienia tej sytuacji. Grupa pacjentów skierowana na zabieg talamotomii była bardziej zróżnicowana i średnio cechowała się silniejszymi pionowymi drganiami. Zabieg upodobnił charakter tej grupy pacjentów do grupy osób zdrowych (podobna średnia i niskie odchylenie standardowe). Por. Rys. [9.](#page-9-0)
- $\bullet$  Dla  $p_{tilt}$  który odzwierciedla zmiany nachylenia piórka, pacjenci skierowani na zabieg palidotomii trzymają sztywniej piórko niż osoby zdrowe, a sam zabieg nie zmienia tej sytuacji – podobnie jak dla opisanego wyżej  $p_{pressure}$ . Natomiast grupa pacjentów skierowana na zabieg talamotomii już przed zabiegiem przypomina grupę osób zdrowych (podobna średnia i niskie odchylenie standardowe); zabieg nie zmienia charakteru tej grupy. Por. Rys. [8.](#page-8-0)

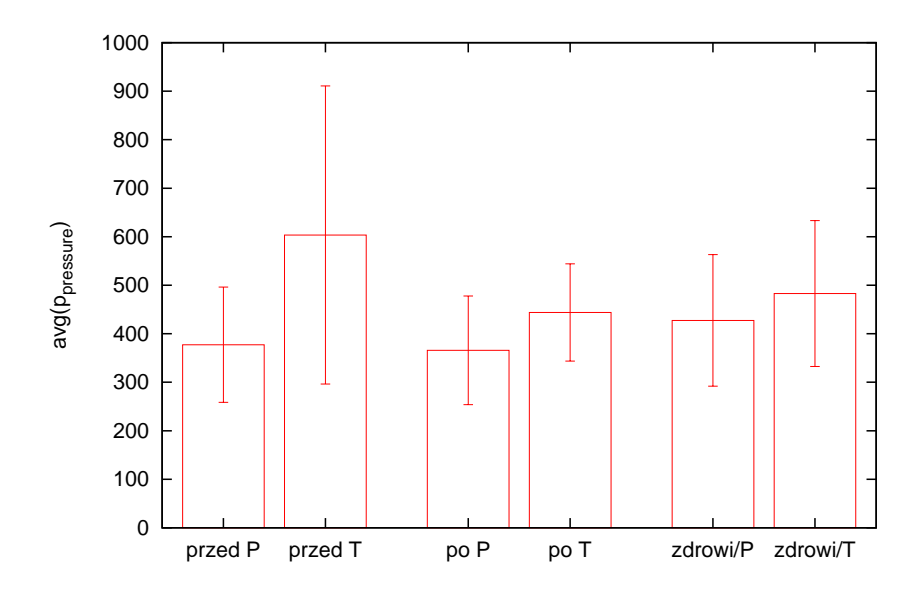

Rysunek 15: Uśrednione po wszystkich pacjentach w ramach grup wartości  $p_{pressure}.$ 

<span id="page-14-0"></span>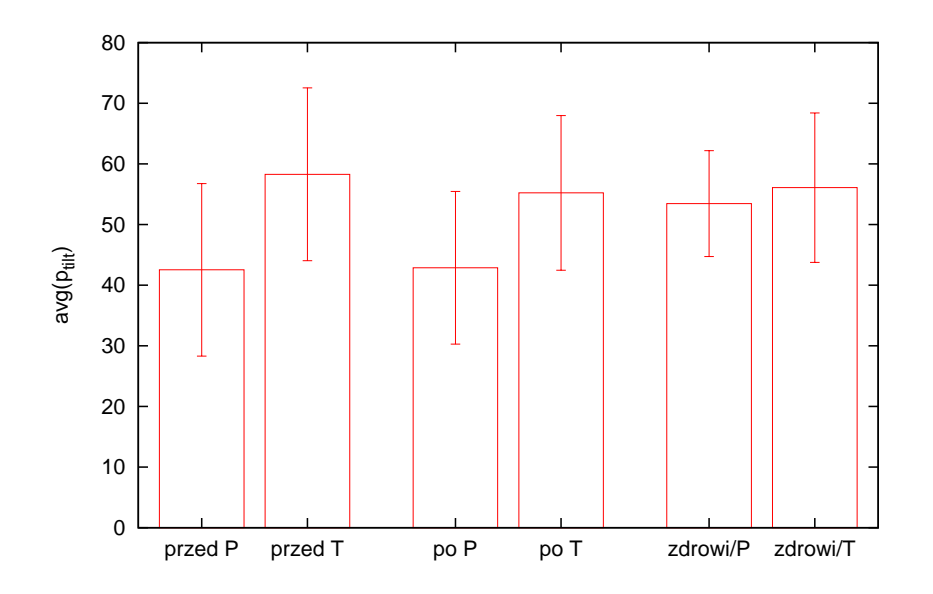

<span id="page-14-1"></span>Rysunek 16: Uśrednione po wszystkich pacjentach w ramach grup wartości  $p_{tilt}$ .

### **7.3 Statystyczna istotność różnic średnich z parametru**  $p_{smooth}$  w gru**pach osób chorych i zdrowych**

Dla metody  $p_{smooth}$  przeprowadzono Welch t-test porównując grupy pacjentów przed i po zabiegach palidotomii i talamotomii z odpowiednimi grupami kontrolnymi osób zdrowych (por. Rys. [13\)](#page-12-0). Rysunek [17](#page-15-0) podsumowuje otrzymane wartości statystyki t, a Rys. [18](#page-16-0) – otrzymane p-value.

Dla palidotomii, zarówno przed jak i po zabiegu grupy pacjentów różniły się od osób zdrowych dla małych zakrzywień w rysowanym konturze (do 1–1.5cm), natomiast nie różniły się dla łagodniejszych zakrzywień.

Natomiast przy talamotomii, o ile przed zabiegiem grupa pacjentów różniła się statystycznie istotnie od grupy kontrolnej ( $p < 5\%$  dla  $dist < 1$  cm), o tyle po zabiegu pacjenci nie różnili się od grupy kontrolnej dla takich niewielkich zakrzywień w rysowanym konturze. Również dla łagodniejszych zakrzywień widoczna jest różnica (efekt zabiegu), choć tu grupa pacjentów przed zabiegiem talamotomii upodabnia się do grupy osób zdrowych.

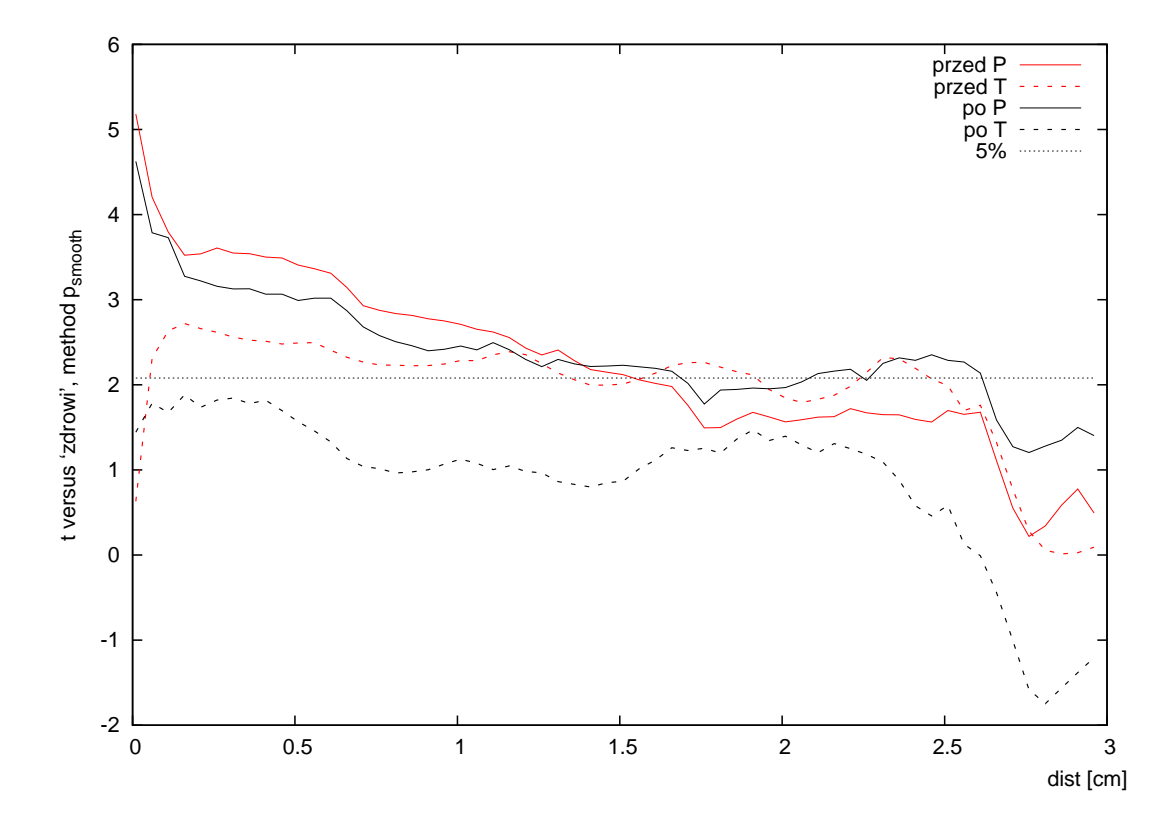

<span id="page-15-0"></span>Rysunek 17: Porównanie średnich – grupy pacjentów i grupy zdrowych, metoda  $p_{smooth}$ i wartość statystyki t. Linia  $t = 2.08$  dla  $p = 5\%$  jest orientacyjna: faktycznie zależy ona od liczby stopni swobody czyli liczności prób (a ta była różna dla obu zabiegów), a także – w stosowanym teście statystycznym – od wariancji w próbach. Wartość t dla  $p = 5\%$  waha się od 2.02 do 2.15.

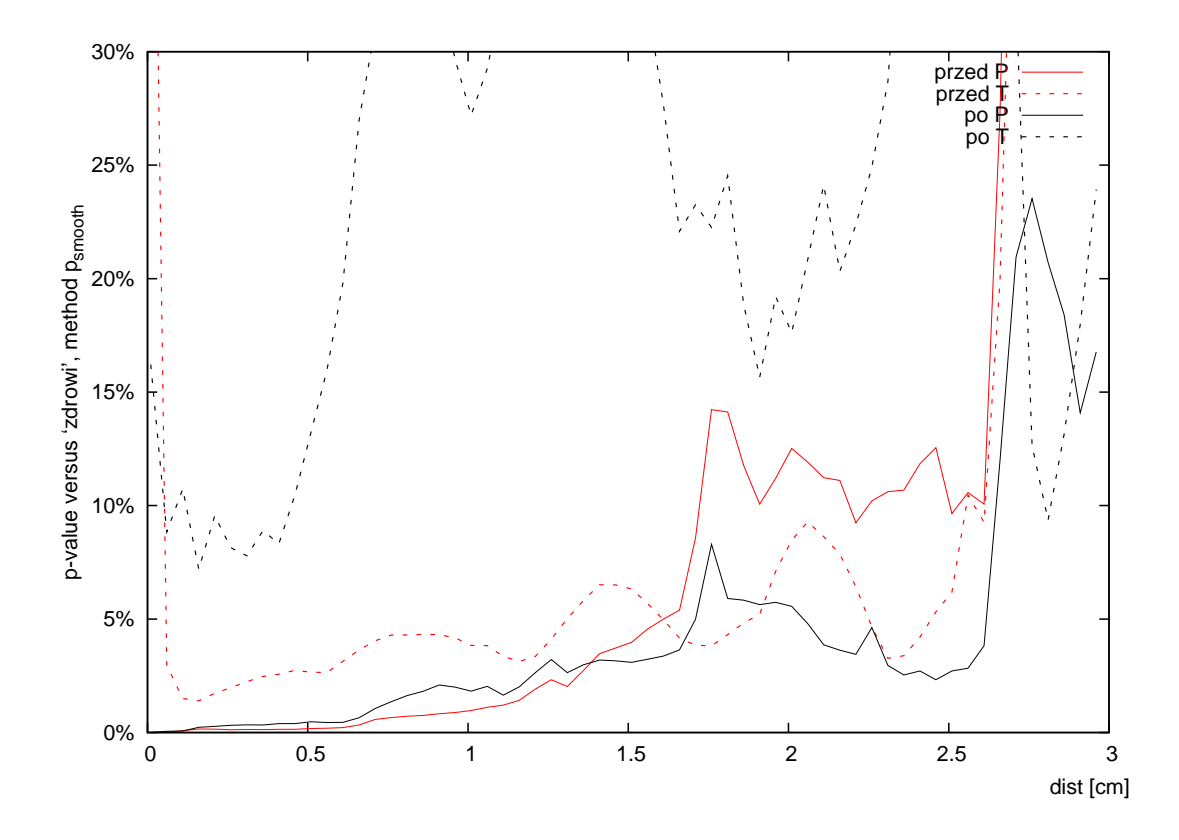

<span id="page-16-0"></span>Rysunek 18: Porównanie średnich – grupy pacjentów i grupy zdrowych, metoda  $p_{smooth}$ i graniczna wartość p.

# **8 Wnioski i uwagi**

Stosunkowo proste metody opisane w niniejszym artykule potrafią w statystycznie istotny sposób dyskryminować pacjentów przed i po zabiegu. Liczbowe wyznaczenie nasilenia drżenia ręki w szerokim spektrum częstotliwości stwarza duży potencjał do dalszych, znaczących badań, na przykład w celu odkrycia powiązań między drżeniem ręki o różnych częstotliwościach, a różnego rodzaju uszkodzeniami mózgu lub charakterystyką pacjenta.

Jeśli wiedzielibyśmy na jakie częstotliwości (lub zakresy częstotliwości) należy zwrócić szczególną uwagę, można by wykorzystywać opisane metody do określania skuteczności wykonanych zabiegów, a zatem do weryfikacji efektów przeprowadzonej operacji.

Uzyskane wyniki mogą być w pewnym stopniu zaburzone przez niedoskonałe dane. Niektórzy pacjenci podczas testu robili przerwy, unosili piórko na dłuższy okres czasu, usiłowali mazać narysowany kontur lub rysować go od nowa, itp. Na szczęście, tego typu zaburzenia stosunkowo słabo wpływają na podstawowe parametry ruchu, a takie właśnie parametry były wyznaczane przez metody zaproponowane w niniejszej pracy.

W tym artykule opisano jedynie podstawowe wnioski płynące z analizy pozyskanych danych. Wyniki te powinny być dalej przeanalizowane przez eksperta znającego dziedzinę prowadzonych badań medycznych.

### **8.1 Dalsze eksperymenty**

Interesujące byłoby przede wszystkim przeprowadzenie eksperymentów na większej liczbie danych, a także wprowadzenie informacji kontekstowej (np. podział na różne figury) i zbadanie zmienności zaproponowanych parametrów ruchu w poszczególnych kontekstach (np. w ramach określonych figur: okręgi, spirale, kwadraty, itp.). Takie eksperymenty można byłoby wykonać najsprawniej, gdyby wyekstrahowane fragmenty (np. figury) były zapisane w osobnych plikach w formacie zgodnym z htd/mtb. Dopóki takie doświadczenie nie zostanie wykonane, nie wiadomo jakie znaczenie mają poszczególne figury we wzorze rysowanym przez pacjentów, bowiem badamy jedynie wartości parametrów ruchu uśrednione po całym rysunku.

### **8.2 Uwagi techniczne**

Metoda wyznaczania  $p_{smooth}$ , ze względu na złożoność obliczeń, trwała kilkadziesiąt razy dłużej od metod  $p_{dir}$  i  $p_{vel}$ , które z natury są bardzo proste. Oznacza to, że dla metody psmooth przetworzenie wszystkich plików dla wszystkich wartości parametru zajmowało kilka godzin (procesor ≈1.8GHz), choć możliwe jest zoptymalizowanie kodu źródłowego i przyspieszenie tych obliczeń. Z kolei metody  $p_{dir}$  i  $p_{vel}$  są nieco bardziej złożone od metod  $p_{pressure}$  i  $p_{tilt}$  – te ostatnie są wręcz trywialne.

Wszystkie opisane metody są zaimplementowane w języku java jako programy command-line. Są przenośne na różne systemy operacyjne i nadają się do wykorzystania wsadowego jako część innego systemu, lub mogą współpracować z innymi modułami. To samo dotyczy także reszty środowiska (rysowanie wykresów, statystyki) wykorzystanych przy tworzeniu niniejszego artykułu.

W drugiej części raportu [\[2\]](#page-17-2) opisano przykład aplikacji, która wykorzystuje podobne metody ilościowej oceny nasilenia drgań ręki oraz prowadzi zarówno akwizycję danych, jak i obliczenia na tym samym, ogólnodostępnym urządzeniu mobilnym.

# **Literatura**

- <span id="page-17-0"></span>[1] Gorzelanczyk E. J., Jelonek J., Harat M., Lenart-Jankowska D., and Olzak M. Objective test of tremors in patients with Parkinson's disease. *Eur. J. Neurol.*, 10(Suppl 1), 2003.
- <span id="page-17-2"></span>[2] Maciej Komosinski. Mobile health: assessment of upper limb motor function via a drawing test on a mobile device. Research report RA–7/15, Poznan University of Technology, Institute of Computing Science, 2015. URL: [http://www.cs.put.](http://www.cs.put.poznan.pl/mkomosinski/research/parkinson-mobile-evaluation-app.pdf) [poznan.pl/mkomosinski/research/parkinson-mobile-evaluation-app.pdf](http://www.cs.put.poznan.pl/mkomosinski/research/parkinson-mobile-evaluation-app.pdf).
- <span id="page-17-1"></span>[3] Magdalena Olzak, Ilona Laskowska, Jacek Jelonek, Maciej Michalak, Adam Szolna, Julita Gryz, Marek Harat, and Edward Jacek Gorzelanczyk. Psychomotor and executive functioning after unilateral posteroventral pallidotomy in patients with Parkinson's disease. *Journal of the neurological sciences*, 248(1):97–103, 2006.